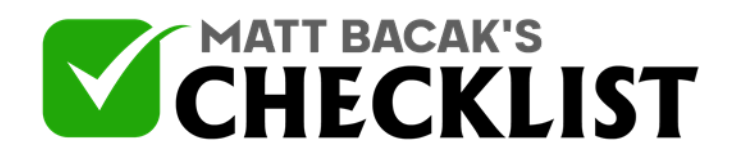

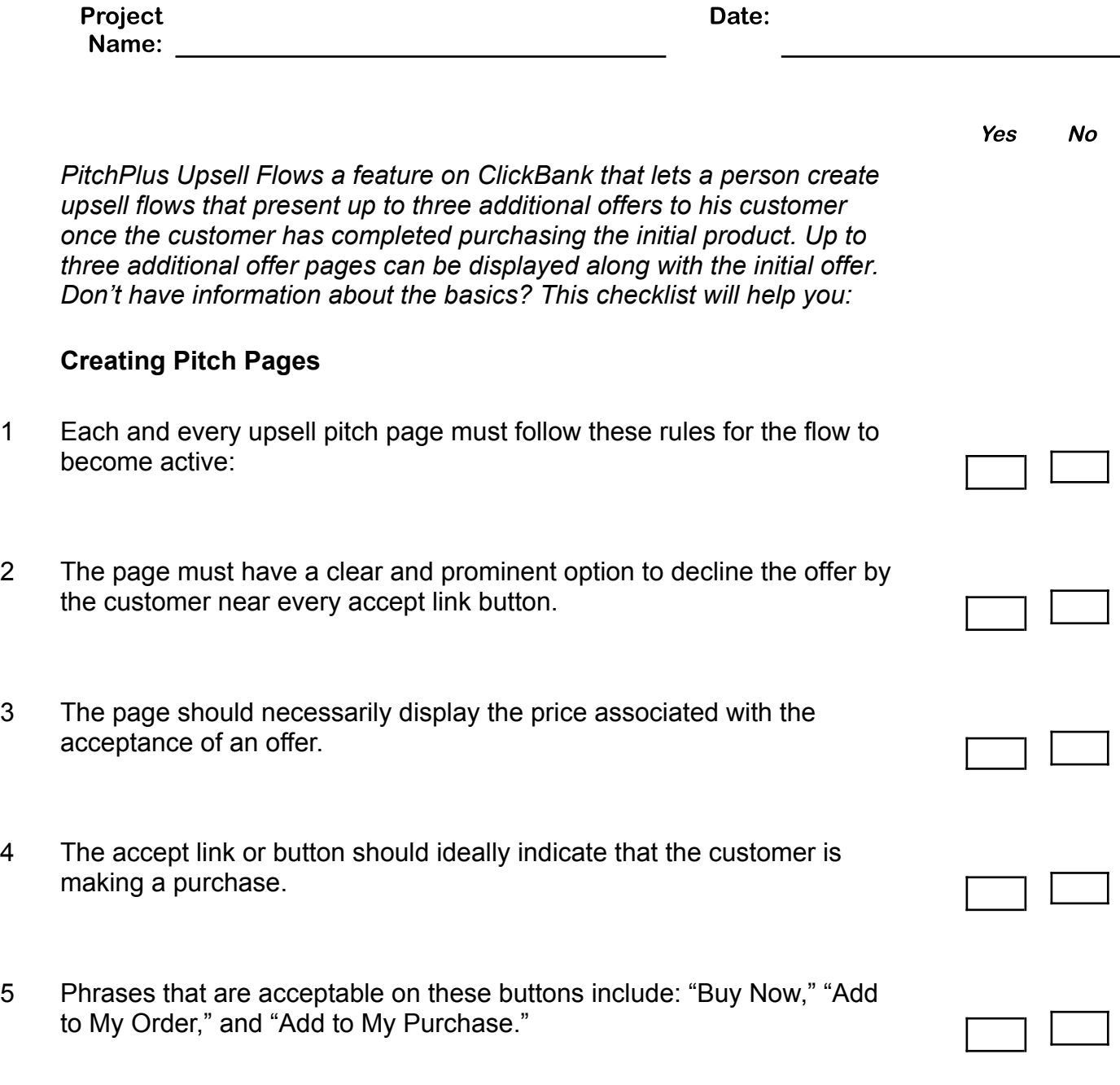

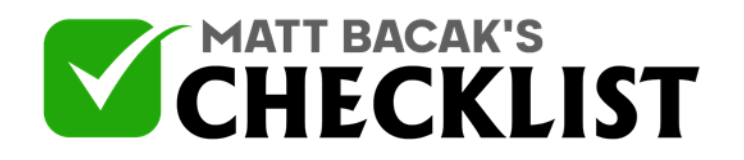

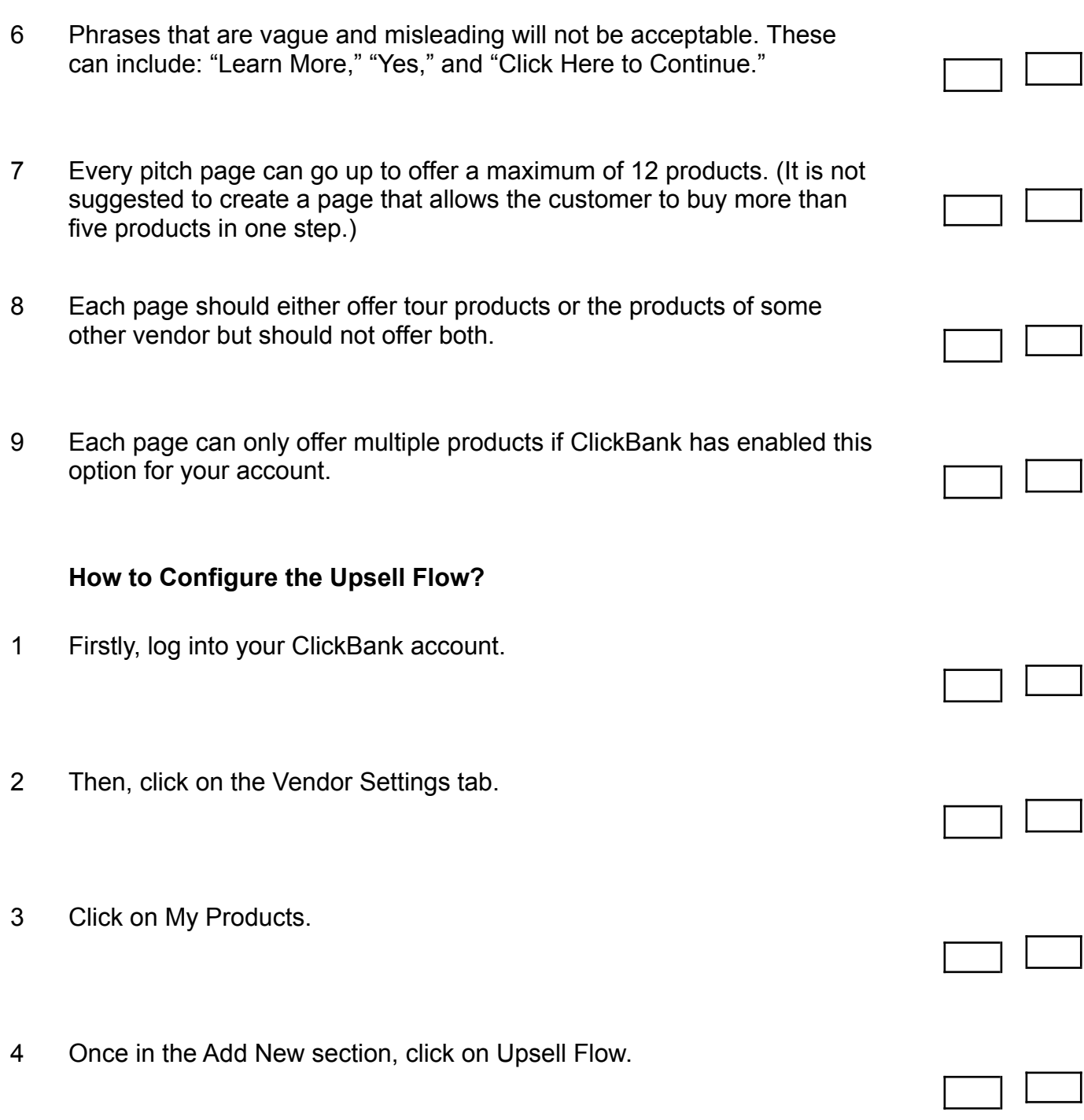

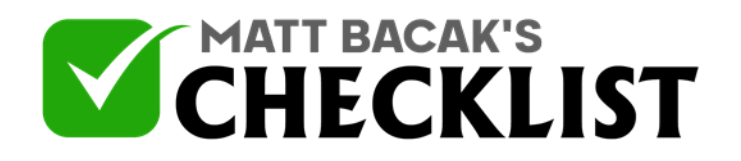

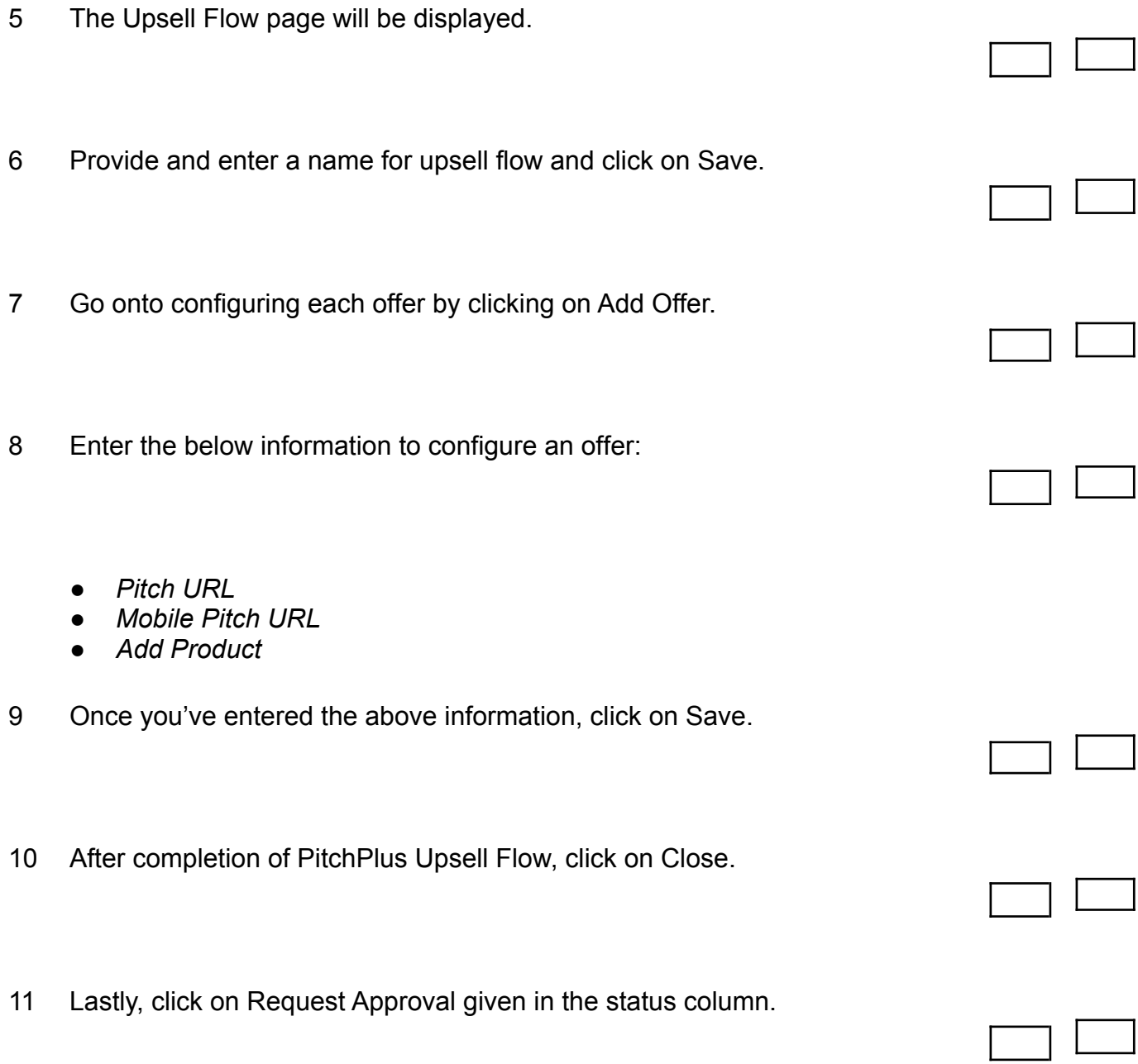

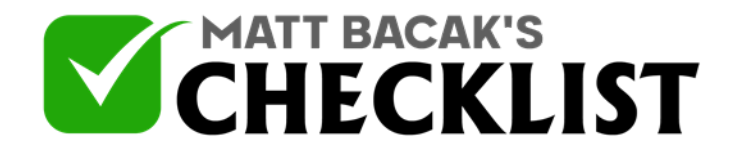

12 You will receive a response within 3-5 business days.